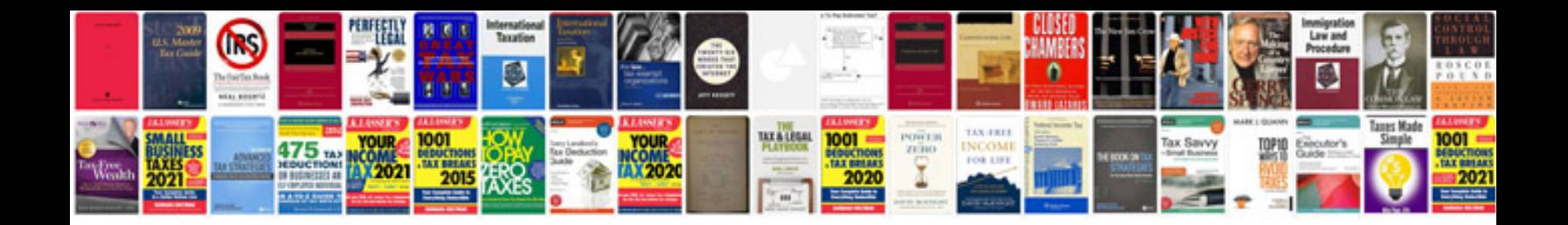

Irc manualpdf

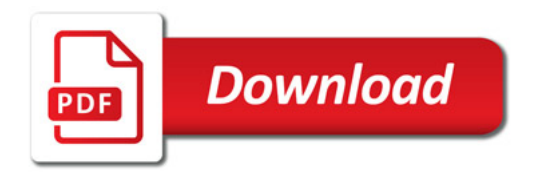

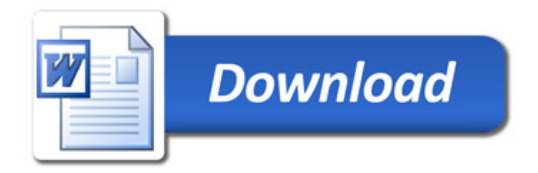